# Bandwidth management with MikroTik

GLC webinar, 26 january 2017

Achmad Mardiansyah [achmad@glcnetworks.com](mailto:achmad@glcnetworks.com) GLC Networks, Indonesia

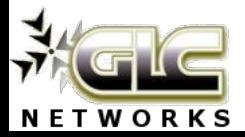

### Agenda

- Introduction
- Bandwidth management
- Mikrotik simple queue
- Demo
- Q & A

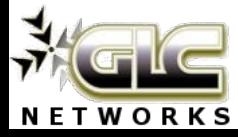

#### What is GLC?

- Garda Lintas Cakrawala (www.glcnetworks.com)
- An Indonesian company
- Located in Bandung
- Areas: Training, IT Consulting
- **Mikrotik Certified Training Partner**
- Mikrotik Certified Consultant
- Mikrotik distributor

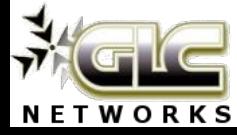

#### About GLC webinar?

- First webinar: january 1, 2010 (title: tahun baru bersama solaris - new year with solaris OS)
- As a sharing event with various topics: linux, networking, wireless, database, programming, etc
- Regular schedule: every 2 weeks
- Irregular schedule: as needed
- Checking schedule: [http://www.glcnetworks.com/main/sc](http://www.glcnetworks.com/main/schedule) [hedule](http://www.glcnetworks.com/main/schedule)
- You are invited to be a presenter
	- No need to be an expert
	- This is a forum for sharing: knowledge, experiences, information

--------- Forwarded message ----------From: achmad mardiansyah <a.mard...@gmail.com> Date: 2009/12/30 Subject: [OSUG-ID] undangan: webinar "tahun baru bersama solaris" To: OSUG-Indonesia <OSUG-In...@googlegroups.com>

hallo semua,

mau ngasih tau, GLC

(http://www.facebook.com/group.php?gid=255388515405) mau ngadain webinar di tahun 2010. webinar ini fleksible, jadi tidak perlu keluar rumah jika ingin ikutan. berikut ini detilnya:

webinar ini ditujuan bagi para pemula yang ingin berkenalan dengan UNIX terutama solaris. topik webinar:

- introduction to solaris
- open mind tentang GLC Learning Center

tanggal: 1 januari 2010 waktu: 10:00 - 11:00 Waktu Jakarta (GMT+7) lokasi: Internet

Pembicara: Achmad Mardiansyah (http://au.linkedin.com/pub/achmad-mardiansyah/7/a44/a72)

biaya: free (gratis)

cara pendaftaran:

- isi data anda melalui form berikut:

4

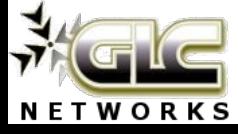

[www.glcnetworks.com](http://www.glcnetworks.com)

#### Trainer Introduction

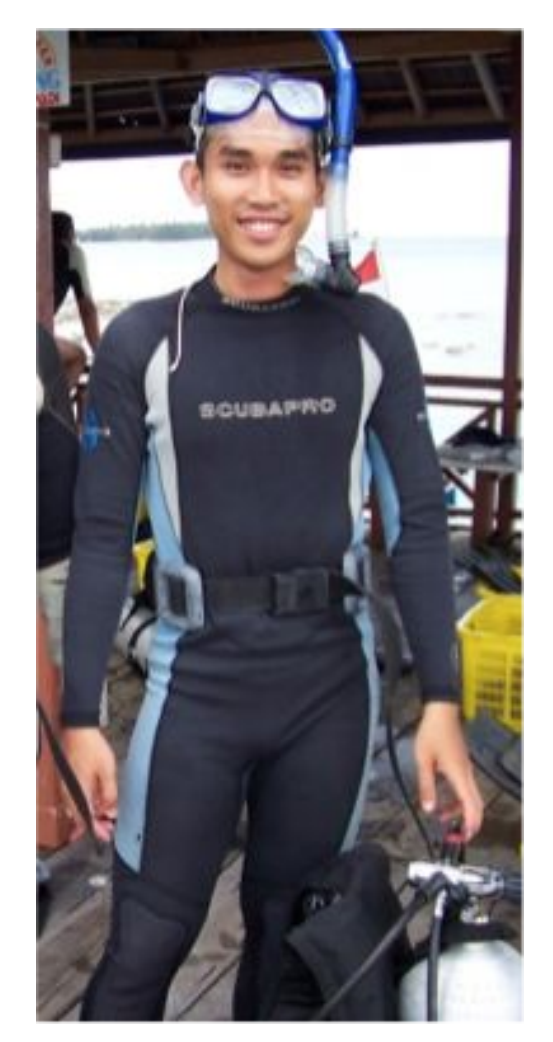

- Name: Achmad Mardiansyah
- Base: bandung, Indonesia
- Linux user since 1999
- Mikrotik user since 2007
- Certified Trainer (MTCNA/RE/WE/UME/INE/TCE)
- **Mikrotik Certified Consultant**
- Work: Telco engineer, Sysadmin, PHP programmer, and Lecturer
- Personal website: <http://achmadjournal.com>
- More info:

<http://au.linkedin.com/in/achmadmardiansyah>

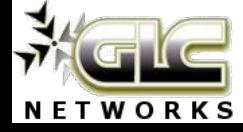

#### Please introduce yourself

- Your name
- Your company/university?
- Your networking experience?
- Your mikrotik experience?
- Your expectation from this course?

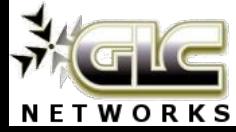

#### What is Mikrotik?

- Name of a company
- A brand
- A program (e.g. mikrotik academy)
- Headquarter: Riga, Latvia

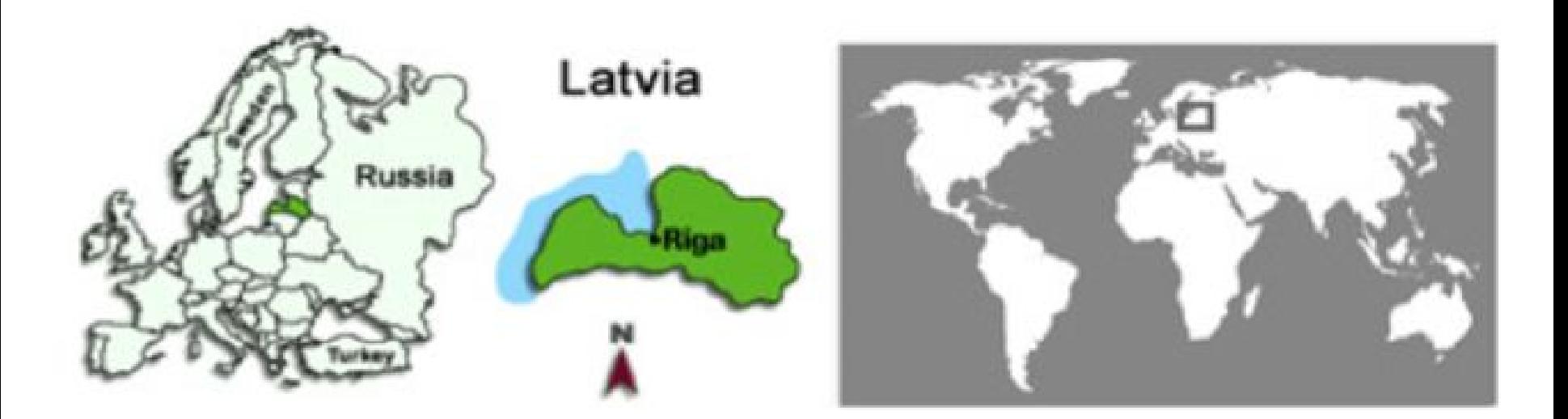

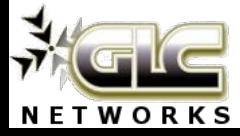

#### What are mikrotik products?

- Router OS
	- The OS. Specialized for networking
	- Website: [www.mikrotik.com/download](http://www.mikrotik.com/download)
- RouterBoard
	- The hardware
	- RouterOS installed
	- Website: [www.routerboard.com](http://www.routerboard.com)

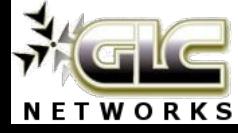

#### What Router OS can do?

#### • Go to [www.mikrotik.com](http://www.mikrotik.com)

- Download: what\_is\_routeros.pdf
- Download: product catalog
- Download: newsletter

#### Feature catalog 2013

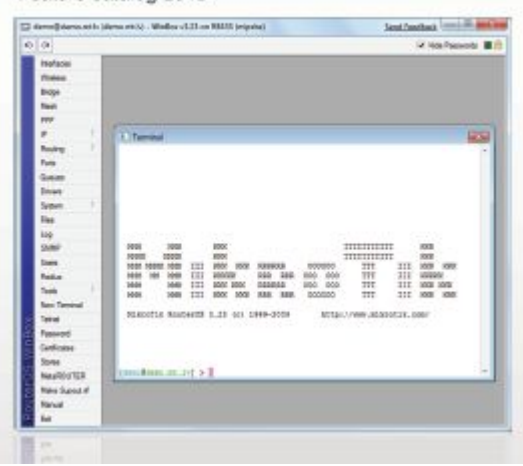

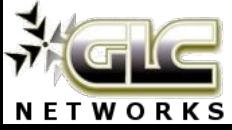

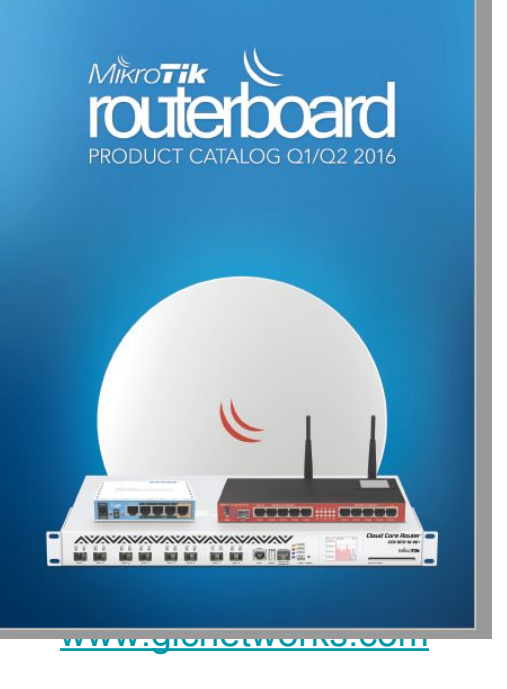

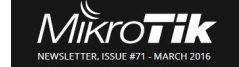

• 911 Lite5 ac<br>• Upcoming MUM: LHG 5<br>hAP AC<br>Metal 52 ac

#### New low-cost 5GHz 24.5dBi CPE/backbone LHG 5

The Light Head Grid (LHG) is a compact and light wireless device with an integrated 24.5 dBi grid<br>antenna at a revolutionary price. It is perfect for point to point links or for use as a CPE at longer antenna at a revolutionary price. It is perfect for point to point links or for use as a CPE at longer<br>distances. We are already shipping to distributors. Contact your favorite Distributor to obtain your<br>LHG 5 now!

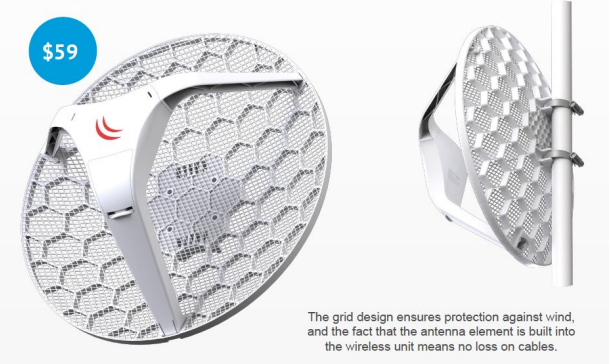

#### What are Mikrotik training & certifications?

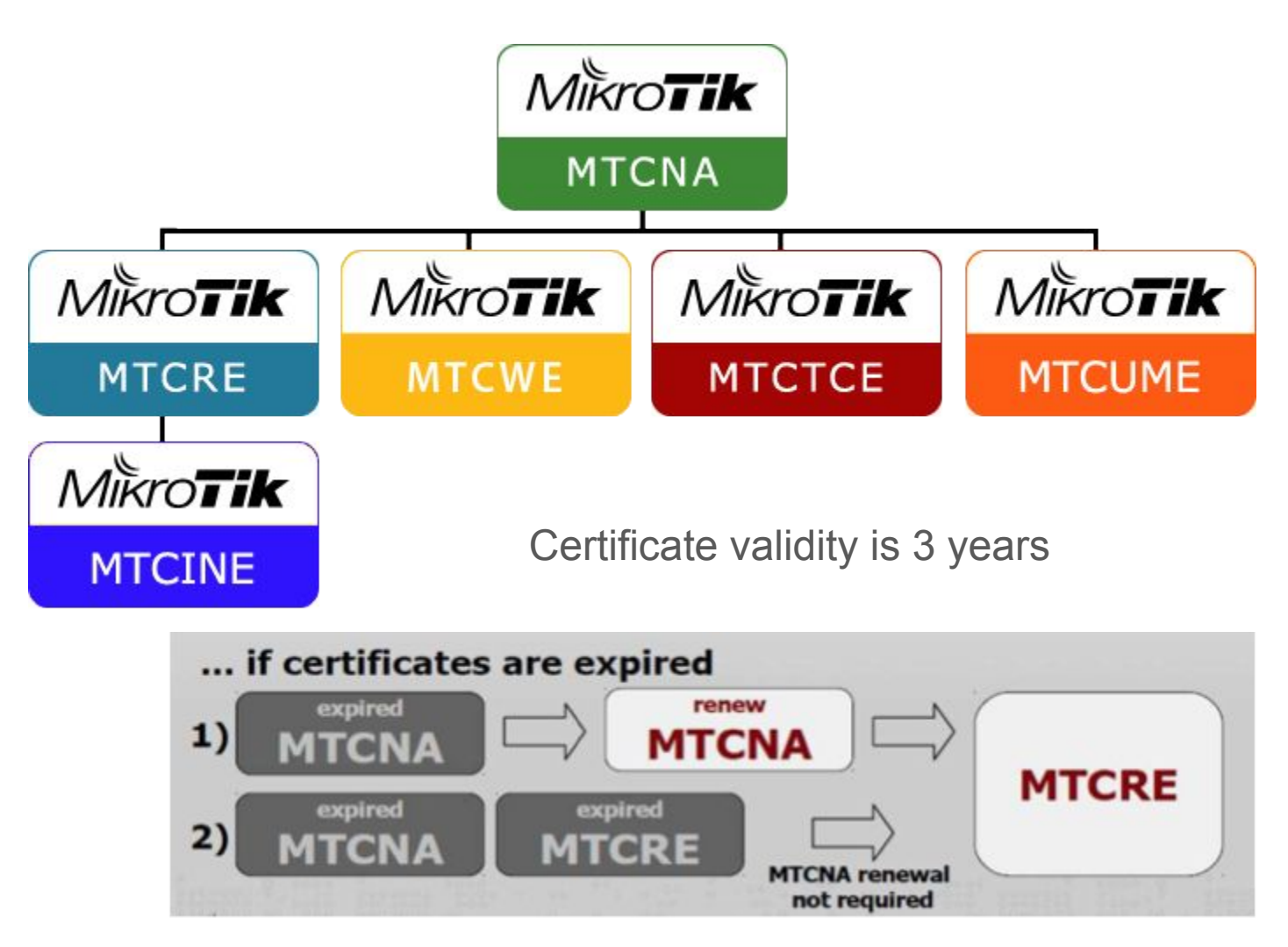

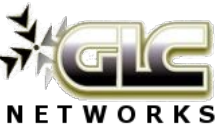

## Bandwidth management

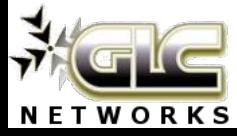

#### What is (digital) Bandwidth?

- **● The amount of data that is transmitted over a media for a fixed amount of time**
- Unit: bit per second (bps)
- Unit multiplication: bps, kbps, mbps, gbps
- Is what people sell, buy, get -> commodity
- Bandwidth is a must-have for application

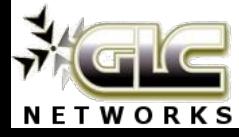

#### Is your bandwidth enough?

Yes and no, various answer. Usually, bandwidth is depends on…

- The rate (bps)
- The applications people using
- The time
- Load, etc... etc...

Therefore, managing bandwidth...

- is a kind of art, no fixed rules here
- Can be flexible or rigid
- Need a clear definition of what is "enough"

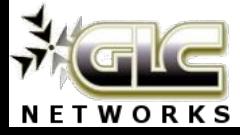

#### If you can't manage the bandwidth…

- Your bandwidth will never be enough for users
- There will be one user dominating the whole pipe -> Others will complain a lot
- Need a fair share to other user
- Headache… ??

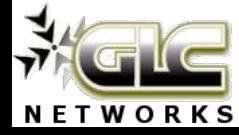

#### Considerations/criteria to apply bandwidth management

- Applications: browsing, email, ftp, ssh, voip, etc, etc
- Address: single address, network address
- Rate: low/medium/high bit per second
- Amount of traffic: e.g. X GB per month
- Duration: valid for X days
- **Committed Information Rate (CIR)** -> guaranteed bandwidth
- **Maximum Information Rate (MIR)** -> what ISP usually sell (e.g. package Z is **up to X mbps**)

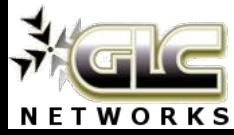

#### What is bandwidth management?

- Bandwidth management is the process of measuring and controlling a traffic on a network link
- Measured in bit per second (bps)
- Aka. traffic shaper, bandwidth limiter, gos (quality of service)

What we expect after implementing bandwidth management:

- Avoid the link is full (congested)
- Manage fair share of bandwidth for customers. There is no user that dominating bandwidth
- Applying priority on traffic (queue)

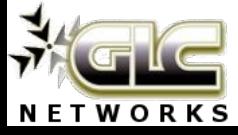

#### Implementation (simple model)

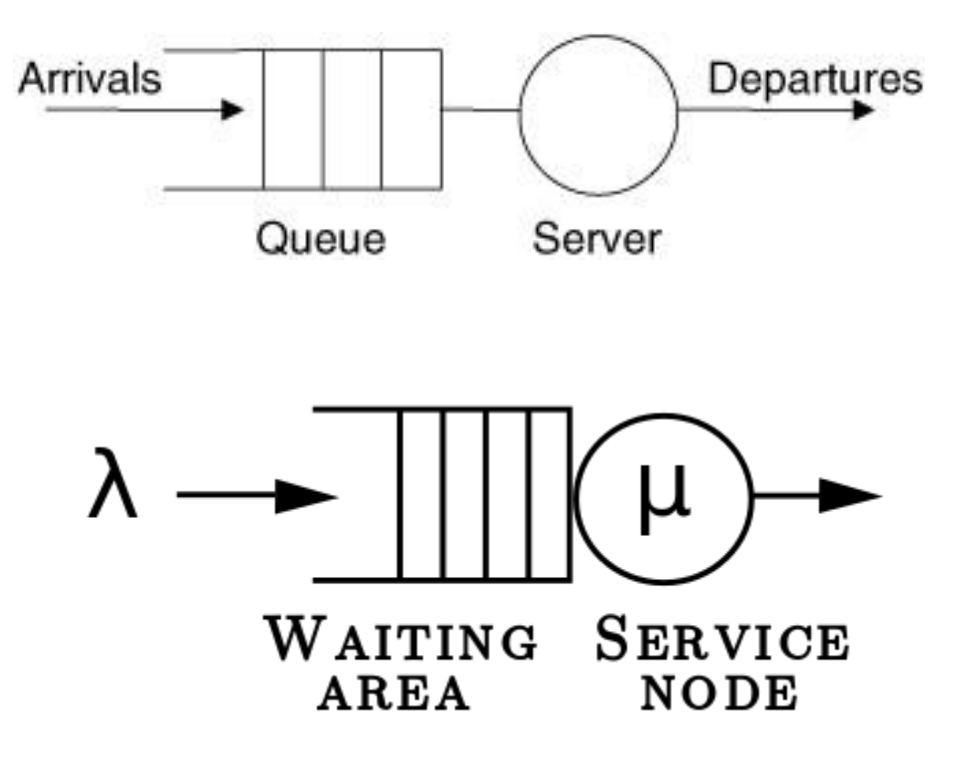

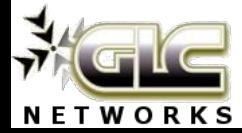

## Mikrotik Simple queue

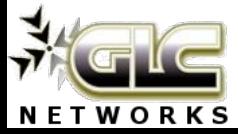

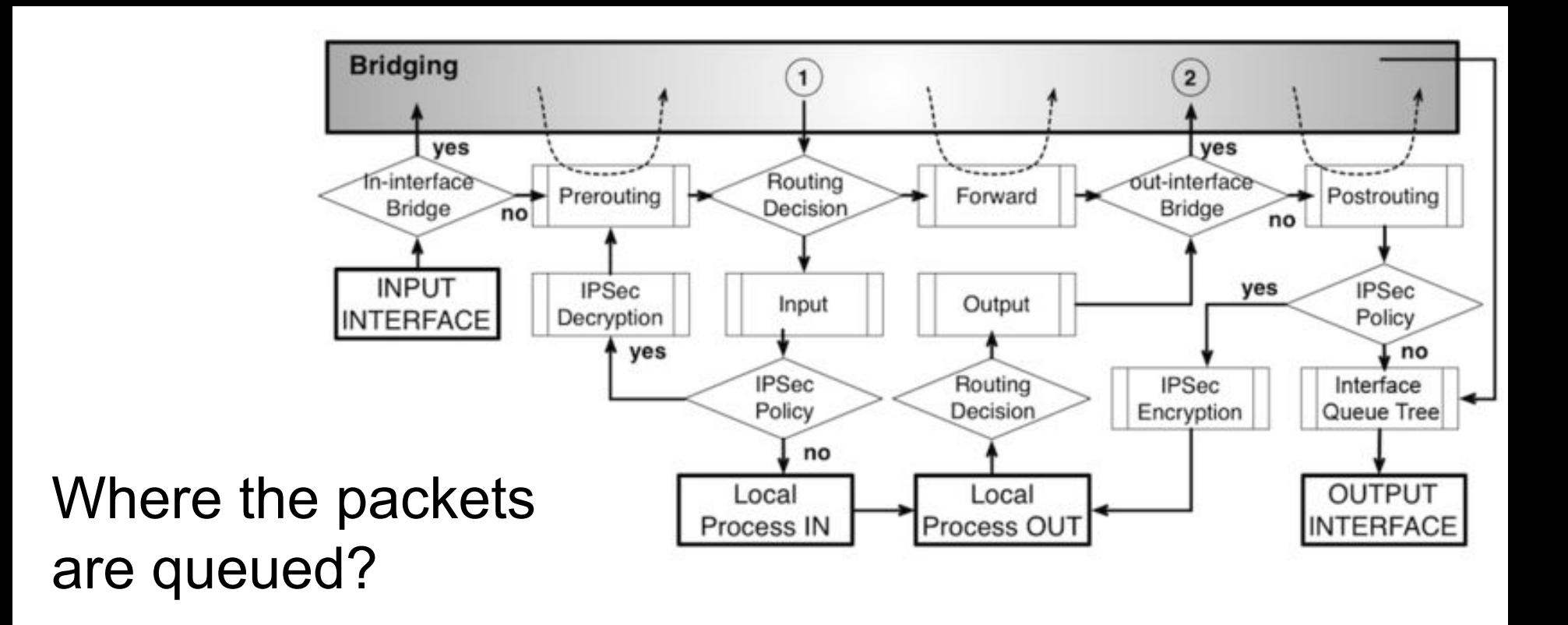

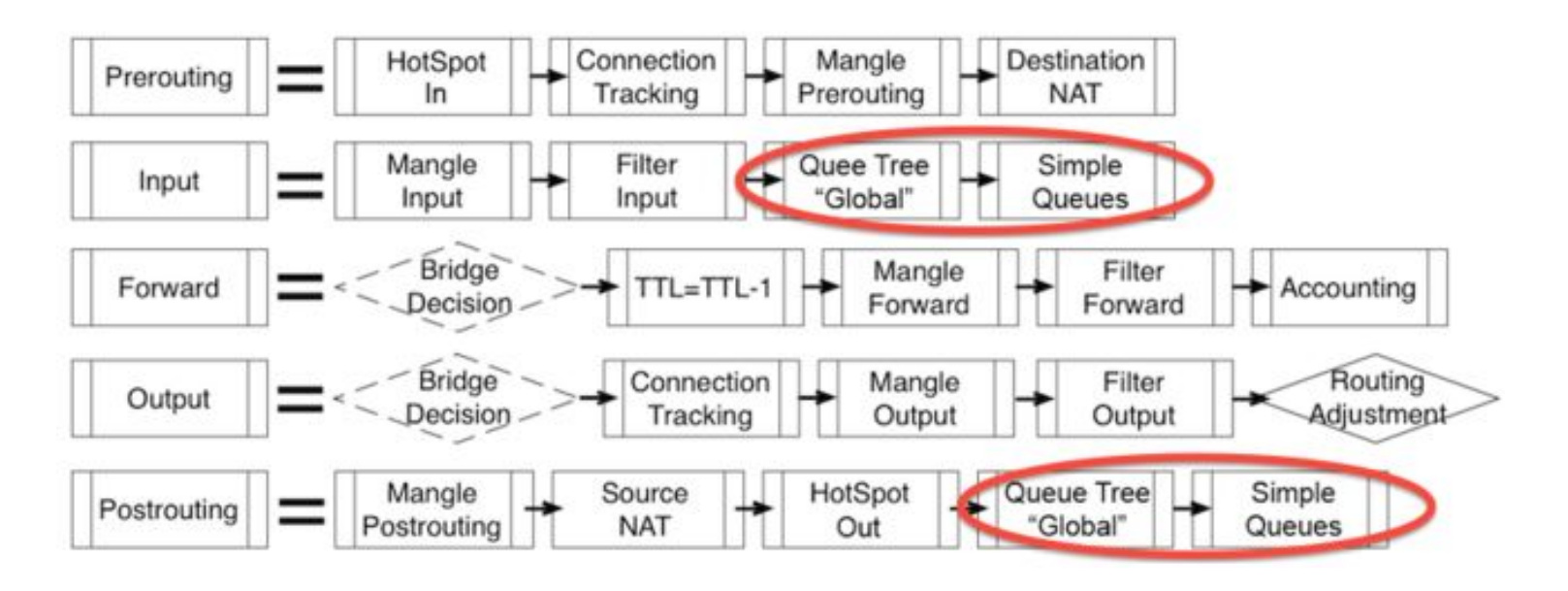

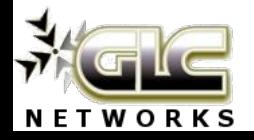

#### Bandwidth management mechanism

Mikrotik uses Hierarchical Token Bucket (HTB) algorithm for managing the **queue**: to define of datarate of clients

**Scheduling** algorithm:

- FIFO (first in first out)
- RED (Random Early Detection)
- SFQ (Stochastic Fair-share Queue)
- PCQ (Per-Connection Queue)

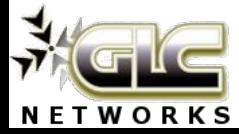

#### Queue size: discard vs delay (limiting vs equalizing)

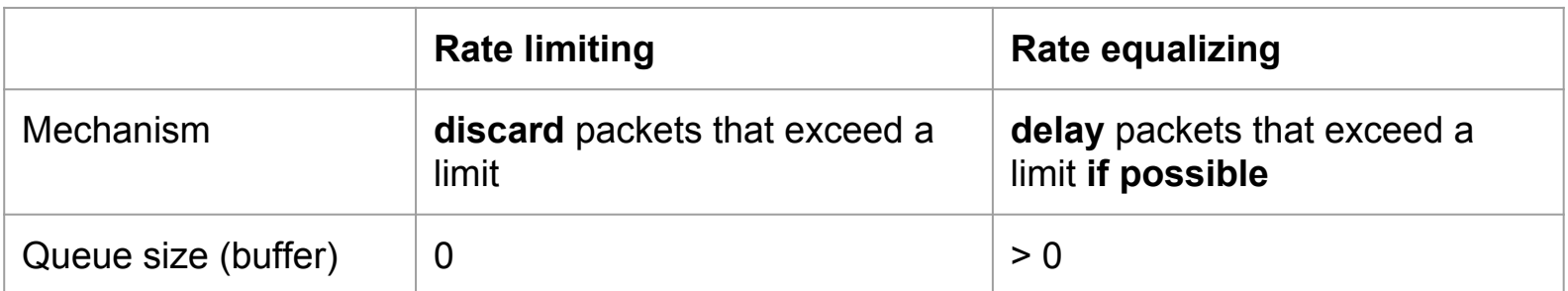

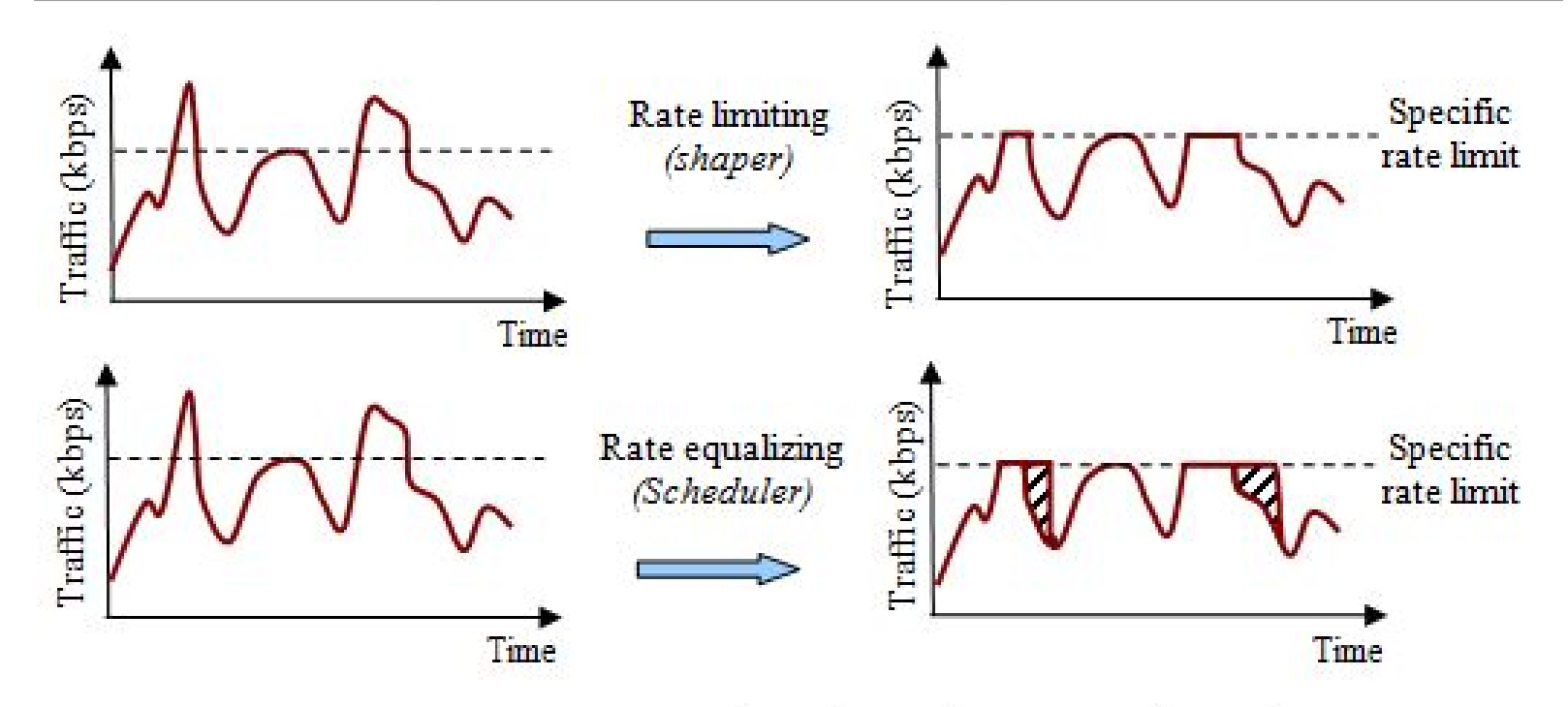

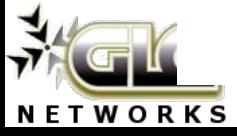

[www.glcnetworks.com](http://www.glcnetworks.com)

#### Queue type

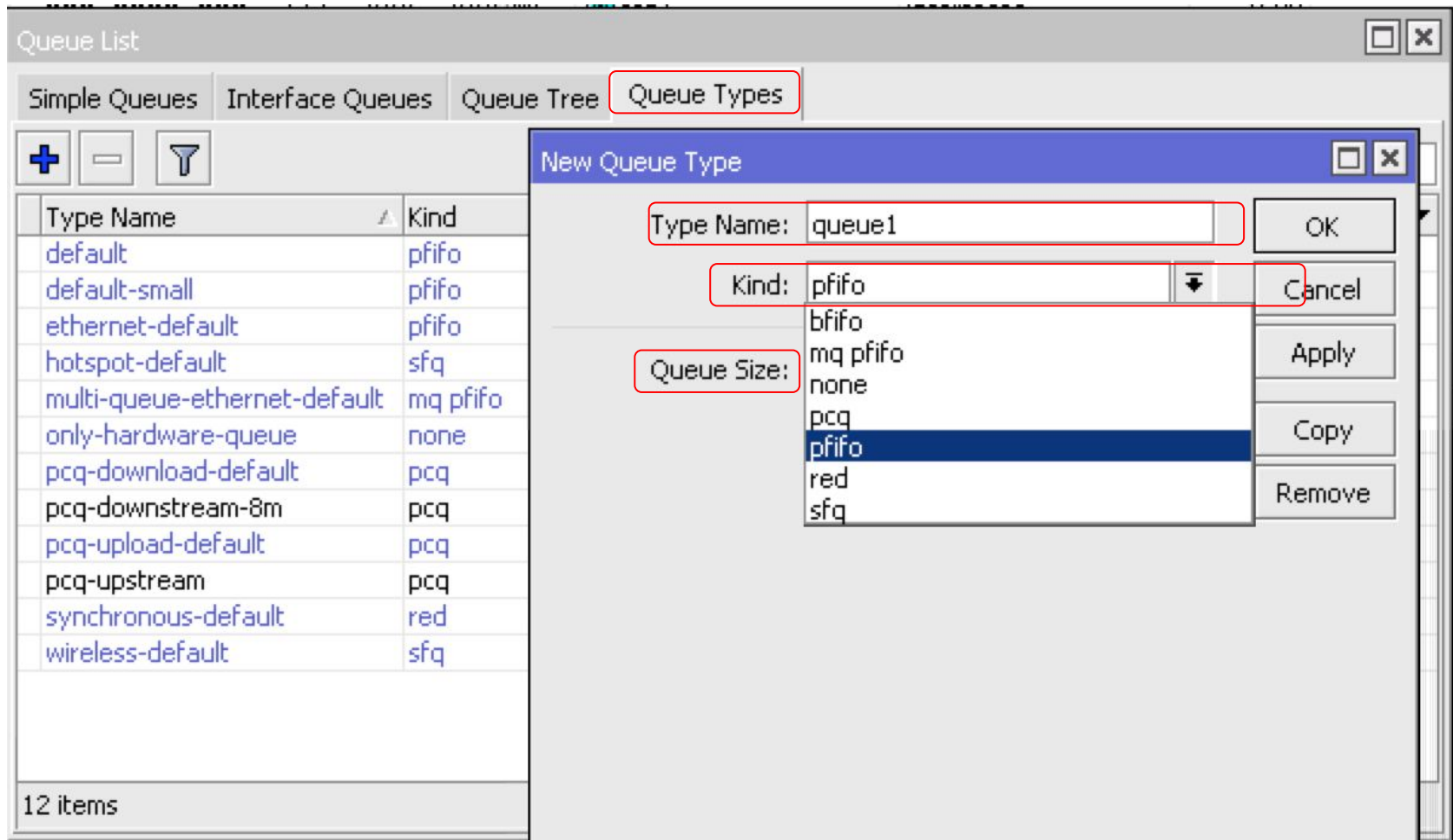

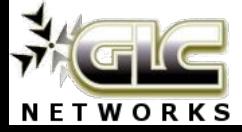

#### Simple queue (general tab)

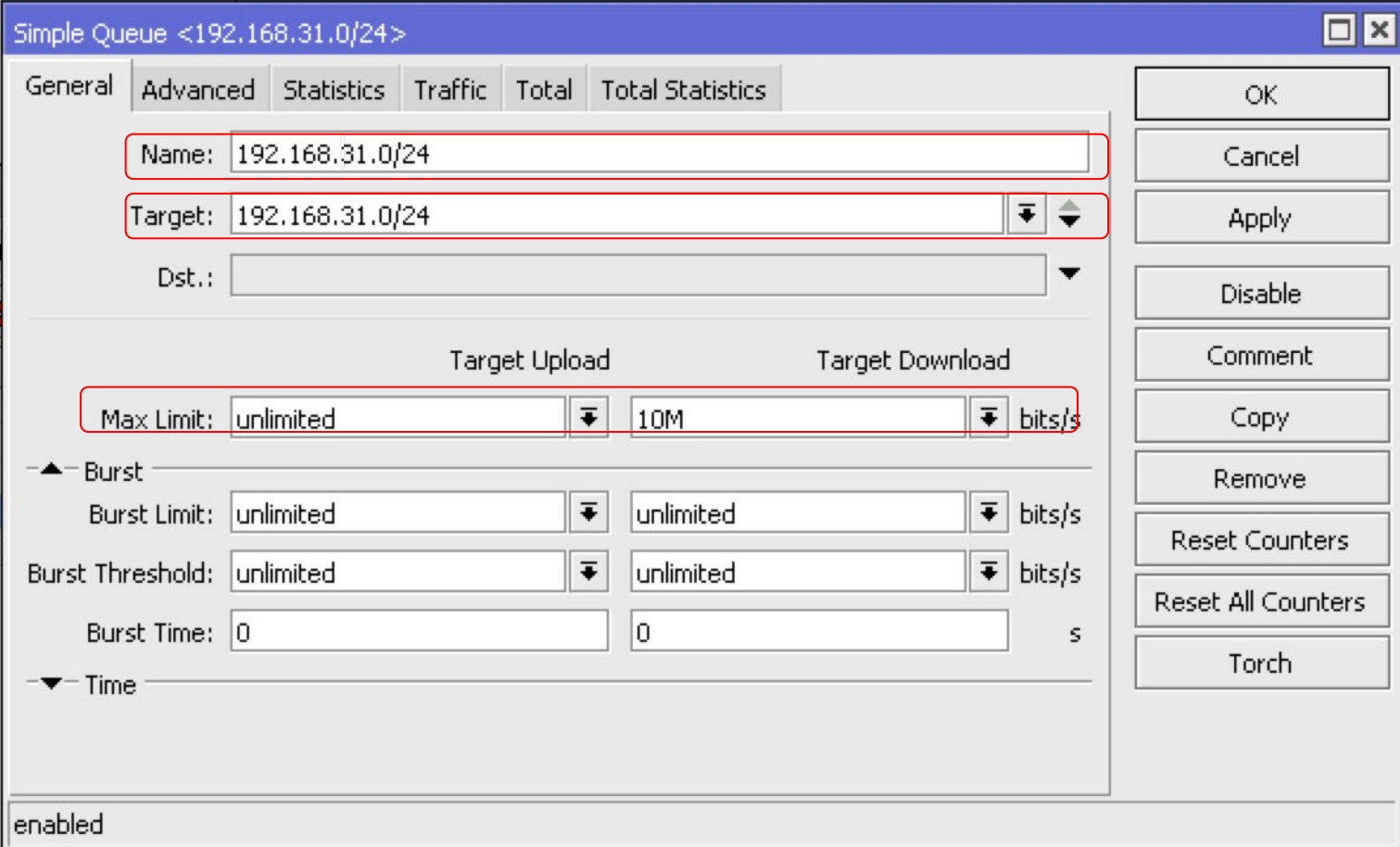

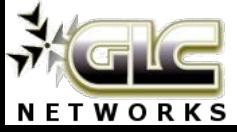

#### Simple queue (advanced tab)

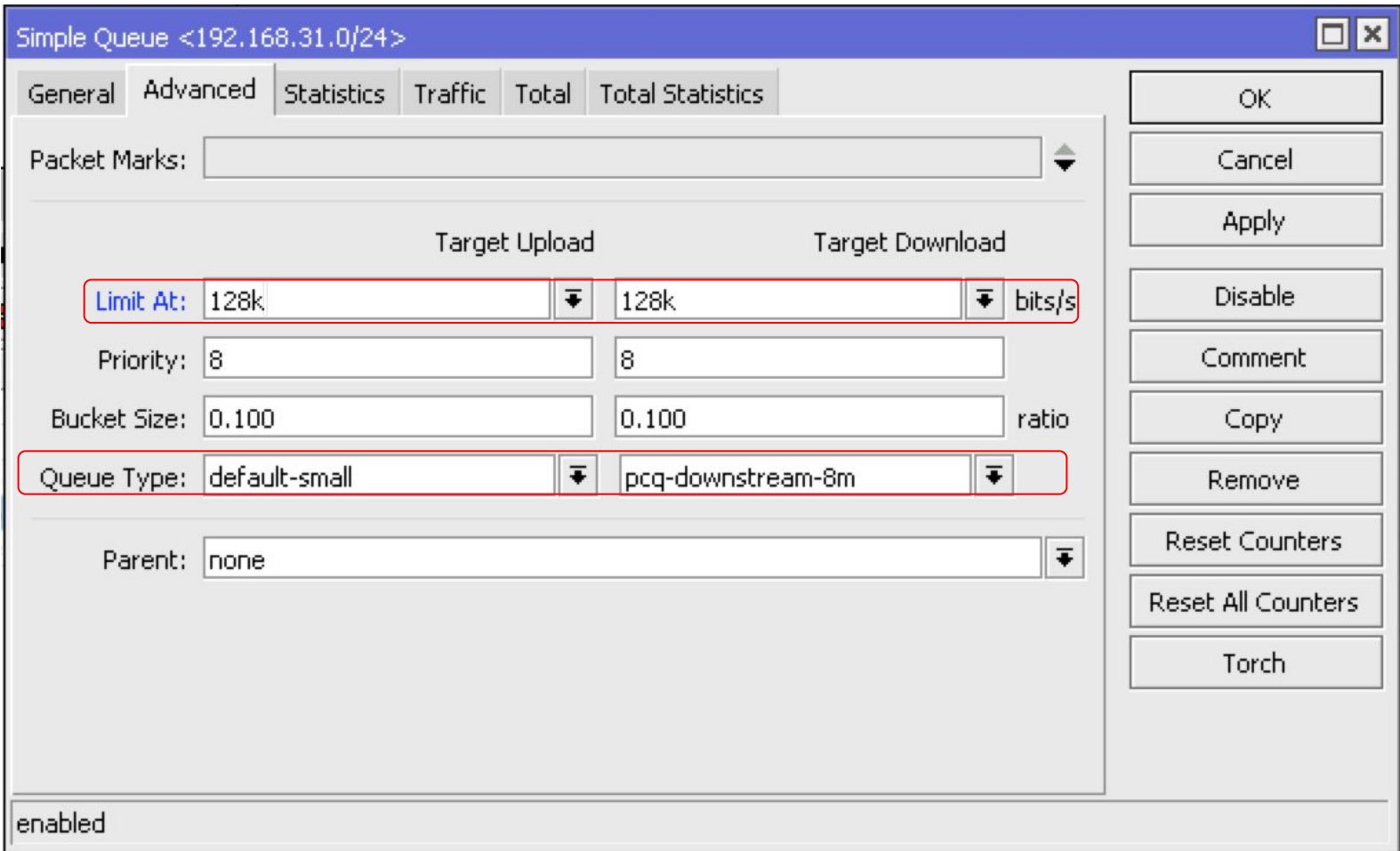

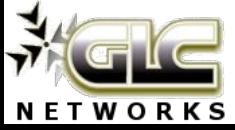

### Interested? Just come to our training...

Special price for webinar attendees…

[http://www.glcnetworks.c](http://www.glcnetworks.com/main/schedule) [om/main/schedule](http://www.glcnetworks.com/main/schedule)

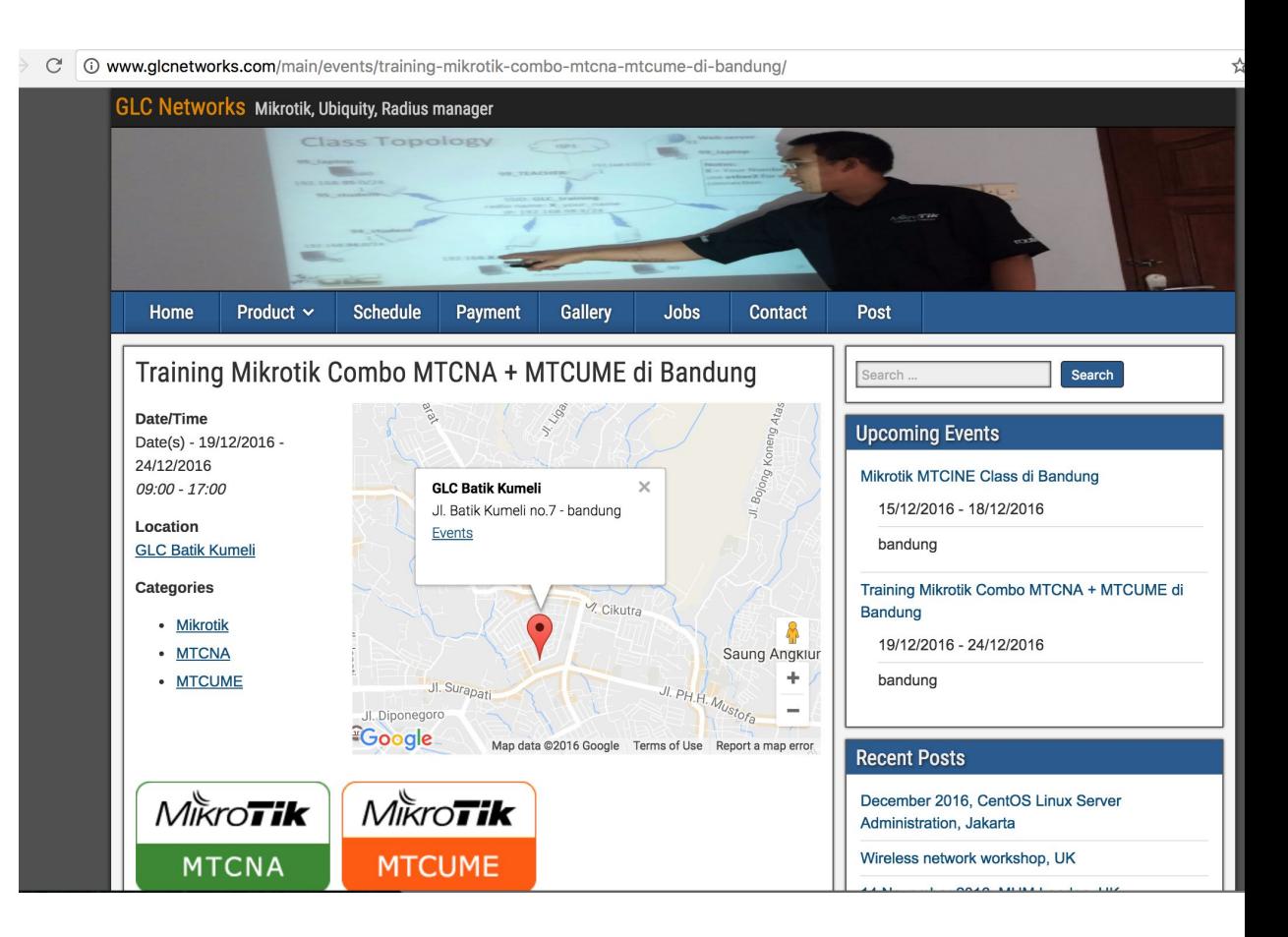

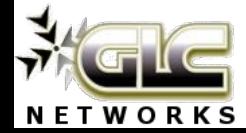

#### End of slides

- Thank you for your attention
- Please submit your feedback:<http://bit.ly/glcfeedback>
- Like our facebook page: "GLC networks"
- Slide:<http://www.slideshare.net/r41nbuw>
- Recording: [https://www.youtube.com/channel/UCI611\\_IIkQC0rsLWIFIx\\_yg](https://www.youtube.com/channel/UCI611_IIkQC0rsLWIFIx_yg)
- Stay tune with our schedule

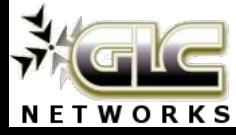